## Package 'polyester'

April 10, 2015

<span id="page-0-0"></span>Maintainer Alyssa Frazee <alyssa.frazee@gmail.com>, Jeff Leek <jtleek@gmail.com>

Author Alyssa C. Frazee, Andrew E. Jaffe, Jeffrey T. Leek

Version 1.0.2

License Artistic-2.0

Title Simulate RNA-seq reads

Description This package can be used to simulate RNA-seq reads from differential expression experiments with replicates. The reads can then be aligned and used to perform comparisons of methods for differential expression.

VignetteBuilder knitr

**Depends**  $R$  ( $>= 3.0.0$ )

Imports Biostrings (>= 2.32.0), IRanges, S4Vectors

Suggests knitr, ballgown

biocViews Sequencing, DifferentialExpression

## R topics documented:

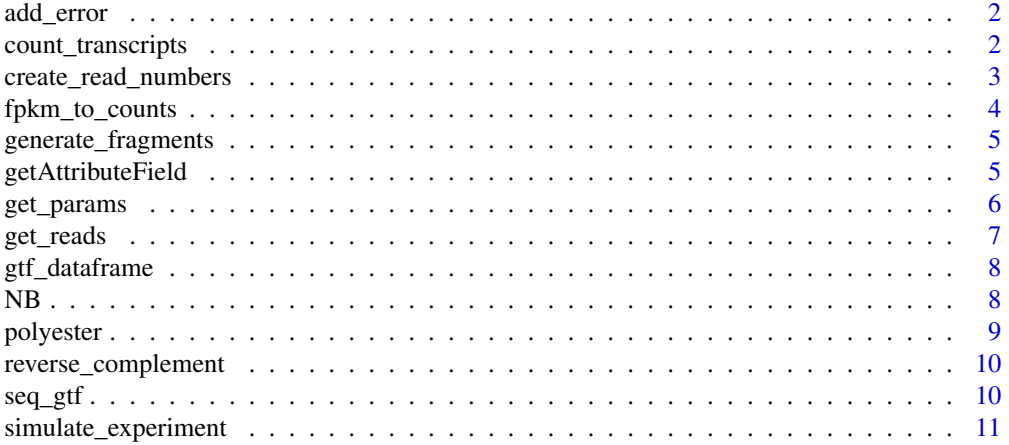

## <span id="page-1-0"></span>2 count\_transcripts

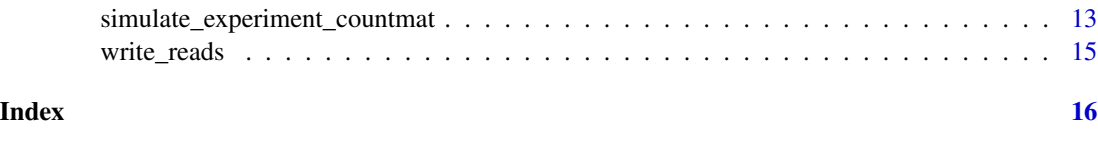

add\_error *add sequencing error to simulated reads*

#### Description

simulate sequencing error by randomly changing the sequenced nucleotide on some of the reads

## Usage

add\_error(tFrags, error\_rate = 0.005)

#### Arguments

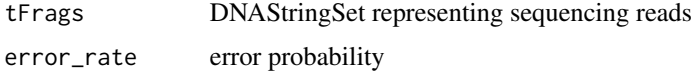

## Value

DNAStringSet equivalent to tFrags but with random sequencing errors inserted

#### Examples

```
require(Biostrings)
  data(srPhiX174)
  set.seed(174)
  srPhiX174_withError = add_error(srPhiX174)
  #error was introduced in, e.g., position 10 of 2nd string in set.
```
count\_transcripts *determine how many transcripts are annotated in a FASTA or GTF file*

## Description

determine how many transcripts are annotated in a FASTA or GTF file

```
count_transcripts(f, fasta = TRUE, identifier = "transcript_id",
 attrsep = "; ")
```
<span id="page-2-0"></span>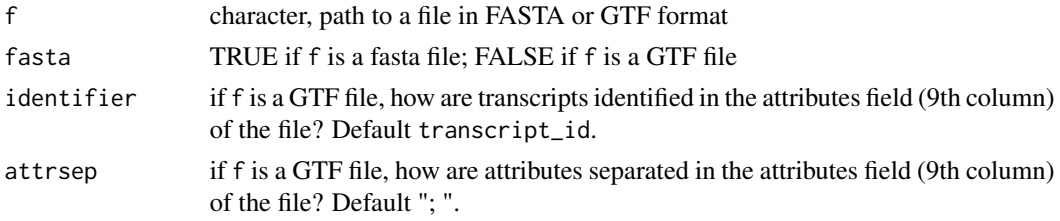

## Value

Number of transcripts annotated in f

#### Examples

```
fastapath = system.file("extdata", "chr22.fa", package="polyester")
count_transcripts(fastapath) #918
```
create\_read\_numbers *Generate a simulated data set based on known model parameters*

## Description

Generate a simulated data set based on known model parameters

## Usage

```
create_read_numbers(mu, fit, p0, m = NULL, n = NULL, mod = NULL,
 beta = NULL, seed = NULL)
```
## Arguments

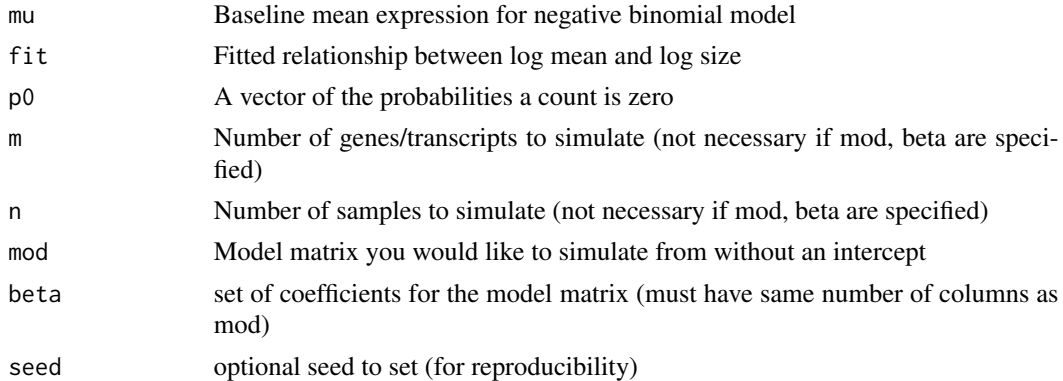

## Value

counts Data matrix with counts for genes in rows and samples in columns

#### Author(s)

Jeff Leek

#### Examples

```
library(ballgown)
  data(bg)
  countmat = fpkm_to_counts(bg, mean_rps=400000)
  params = get_params(countmat)
  Ntranscripts = 50
  Nsamples = 10
  custom_readmat = create_read_numbers(mu=params$mu, fit=params$fit,
   p0=params$p0, m=Ntranscripts, n=Nsamples, seed=103)
```
<span id="page-3-1"></span>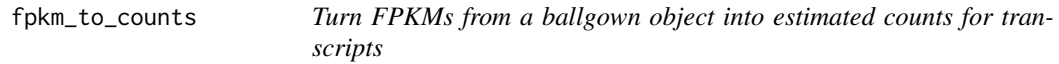

#### Description

Turn FPKMs from a ballgown object into estimated counts for transcripts

#### Usage

```
fphm_to_counts(bg, mean_rps = 1e+08, threshold = 0)
```
## Arguments

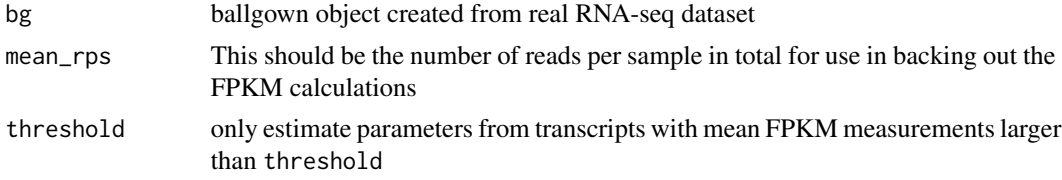

## Value

A matrix of counts with the same number of rows and columns as the ballgown object

## Author(s)

Jeff Leek

## Examples

```
library(ballgown)
  data(bg)
  countmat = fpkm_to_counts(bg, mean_rps=400000)
```
<span id="page-3-0"></span>

<span id="page-4-0"></span>generate\_fragments *generate a set of fragments from a set of transcripts*

#### Description

Convert each sequence in a DNAStringSet to a "fragment" (subsequence)

## Usage

```
generate_fragments(tObj, fraglen, fragsd = 25)
```
## Arguments

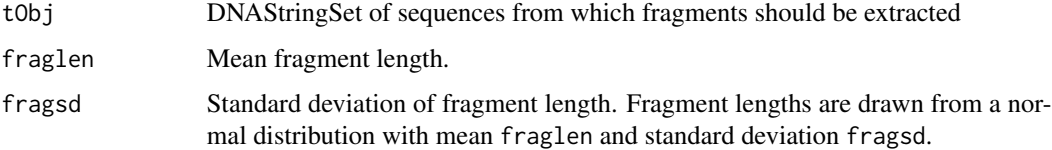

## Value

DNAStringSet consisting of one randomly selected subsequence per element of tObj.

## Examples

```
library(Biostrings)
  data(srPhiX174)
  set.seed(174)
  srPhiX174_fragments = generate_fragments(srPhiX174, fraglen=15, fragsd=3)
  srPhiX174_fragments
  srPhiX174
```
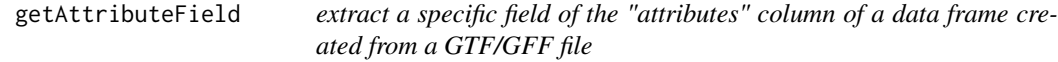

#### Description

extract a specific field of the "attributes" column of a data frame created from a GTF/GFF file

```
getAttributeField(x, field, attrsep = "; ")
```
<span id="page-5-0"></span>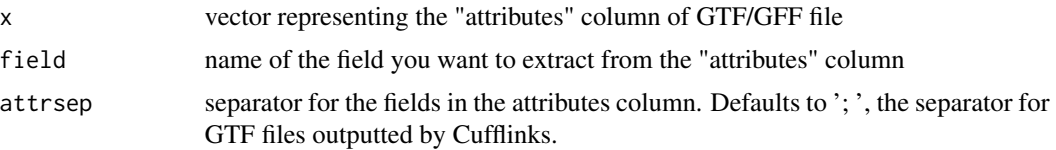

## Value

vector of nucleotide positions included in the transcript

## Author(s)

Wolfgang Huber, in the davidTiling package (LGPL license)

#### See Also

<http://useast.ensembl.org/info/website/upload/gff.html>, for specifics of the GFF/GTF file format.

## Examples

```
library(ballgown)
  gtfPath = system.file(extdata, annot.gtf.gz, package=ballgown)
  gffdata = gffRead(gtfPath)
  gffdata$transcriptID = getAttributeField(gffdata$attributes,
    field = "transcript_id")
```
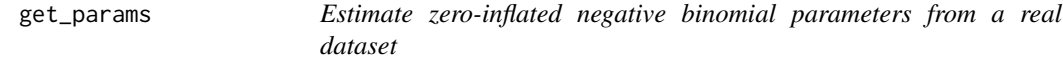

#### Description

This function estimates the parameters of a zero inflated negative binomial distribution based on a real count data set based on the method of moments. The function also returns a spline fit of log mean to log size which can be used when generating new simulated data.

#### Usage

```
get_params(counts, threshold = NULL)
```
#### Arguments

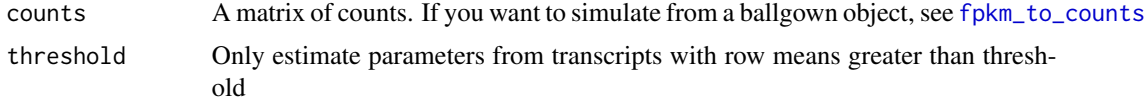

#### <span id="page-6-0"></span>get\_reads 7

## Value

p0 A vector of probabilities that the count will be zero, one for each gene/transcript.

mu The estimated negative binomial mean by method of moments for the non-zero counts size The estimated negative binomial size by method of moments for the non-zero counts fit A fit relating log mean to log size for use in simulating new data.

## Author(s)

Jeff Leek

## Examples

```
library(ballgown)
  data(bg)
  countmat = fpkm_to_counts(bg, mean_rps=400000)
  params = get_params(countmat)
```
<span id="page-6-1"></span>get\_reads *get sequencing reads from fragments*

#### Description

simulate the sequencing process by returning the sequence of one or both ends of provided fragments

#### Usage

get\_reads(tFrags, readlen, paired = TRUE)

#### Arguments

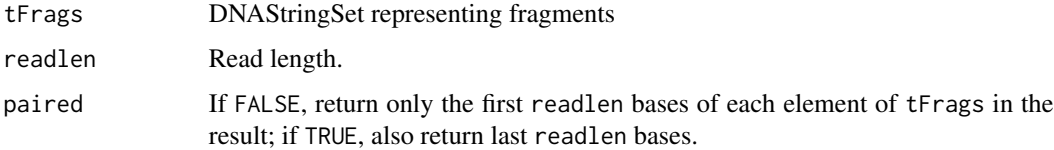

#### Value

DNAStringSet representing simulated RNA-seq reads

## See Also

[simulate\\_experiment](#page-10-1), [simulate\\_experiment\\_countmat](#page-12-1)

## Examples

```
library(Biostrings)
  data(srPhiX174)
  set.seed(174)
  srPhiX174_reads = get_reads(srPhiX174, readlen=15, paired=FALSE)
  srPhiX174_reads
  # set of single-end, 15bp reads, treating srPhiX174 as the fragments
```
gtf\_dataframe *data frame (in gtf-inspired format) for chromosome 22, hg19*

#### Description

In the data frame gtf\_dataframe, each row corresponds to an exon / coding sequence / start codon / stop codon, and the columns correspond to standard GTF columns denoting annotated genomic features. See <http://www.ensembl.org/info/website/upload/gff.html>.

## Format

data frame, 9 columns, 17769 rows

#### Source

Illumina iGenomes, hg19, 6 March 2013 version: [http://ccb.jhu.edu/software/tophat/igeno](http://ccb.jhu.edu/software/tophat/igenomes.shtml)mes. [shtml](http://ccb.jhu.edu/software/tophat/igenomes.shtml).

NB *Draw nonzero negative binomial random numbers*

## Description

Draw nonzero negative binomial random numbers

#### Usage

NB(basemeans, size, seed = NULL)

## Arguments

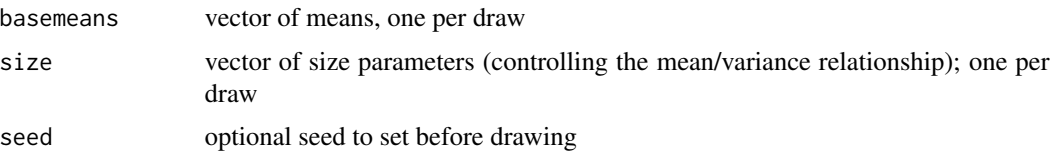

<span id="page-7-0"></span>

#### <span id="page-8-0"></span>polyester 9

#### Value

vector of negative binomial draws from specified distributions, where any zero draw is replaced with a 1. Length of return vector is equal to length(basemeans).

#### Examples

```
## Not run:
 randomNBs = NB(c(100, 4, 29), size=c(50, 2, 4), seed=21)
 randomNBs # 115, 5, 15
## End(Not run)
```
polyester *Polyester: simulating RNA-seq reads including differential expression*

#### Description

Polyester is an R package designed to simulate an RNA sequencing experiment. Given a set of annotated transcripts, polyester will simulate the steps of an RNA-seq experiment (fragmentation, reverse-complementing, and sequencing) and produce files containing simulated RNA-seq reads. Simulated reads can be analyzed using any of several downstream analysis tools.

#### Details

A single function call produces RNA-seq reads in FASTA format from a case/control experiment including biological replicates. Differential expression between cases and controls can be set by the user, facilitating comparisons of statistical differential expression methods for RNA-seq data. See detailed documentation for [simulate\\_experiment](#page-10-1) and [simulate\\_experiment\\_countmat](#page-12-1).

See the vignette by typing browseVignettes("polyester") in the R prompt.

#### Author(s)

Andrew Jaffe, Alyssa Frazee, Jeff Leek

#### References

Alyssa C Frazee, Geo Pertea, Andrew E Jaffe, Ben Langmead, Steven L Salzberg, Jeffrey T Leek (2014). Flexible isoform-level differential expression analysis with Ballgown. BioRxiv preprint: <http://biorxiv.org/content/early/2014/03/30/003665>.

#### <span id="page-9-0"></span>Description

randomly reverse-complement half of the sequences in a DNAStringSet

## Usage

```
reverse_complement(tObj, seed = NULL)
```
## Arguments

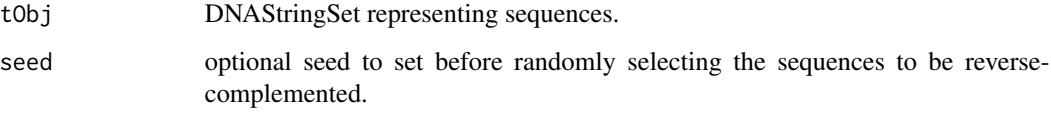

## Value

DNAStringSet that is the same as tObj, but with about half the sequences reverse-complemented.

## Examples

```
library(Biostrings)
  data(srPhiX174)
  srPhiX174_halfrc = reverse_complement(srPhiX174, seed=174)
```

```
seq_gtf Get transcript sequences from GTF file and sequence info
```
## Description

Given a GTF file (for transcript structure) and DNA sequences, return a DNAStringSet of transcript sequences

```
seq_gtf(gtf, seqs, exononly = TRUE, idfield = "transcript_id",
 attrsep = "; ")
```
<span id="page-10-0"></span>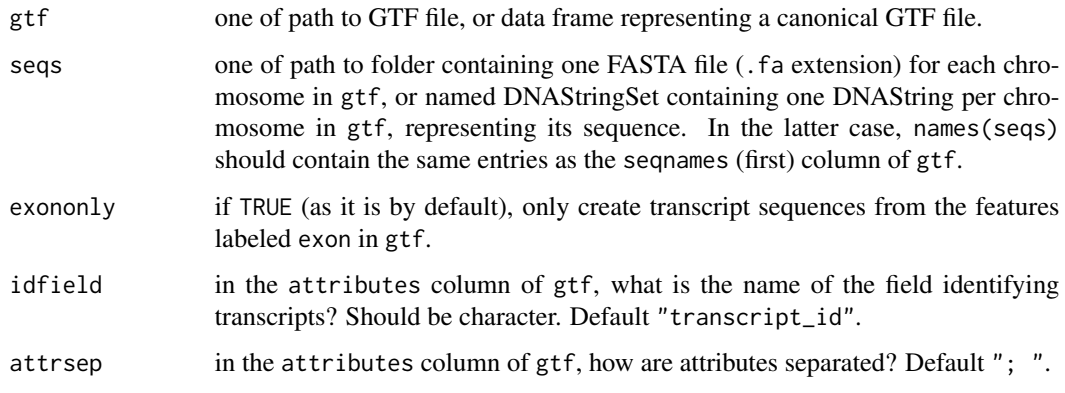

#### Value

DNAStringSet containing transcript sequences, with names corresponding to idfield in gtf

## References

<http://www.ensembl.org/info/website/upload/gff.html>

#### Examples

```
library(Biostrings)
  load(url(http://biostat.jhsph.edu/~afrazee/chr22seq.rda))
  data(gtf_dataframe)
  chr22_processed = seq_gtf(gtf_dataframe, chr22seq)
```
<span id="page-10-1"></span>simulate\_experiment *simulate RNA-seq experiment using negative binomial model*

## Description

create FASTA files containing RNA-seq reads simulated from provided transcripts, with optional differential expression between two groups

```
simulate_experiment(fasta = NULL, gtf = NULL, seqpath = NULL,
 num\_reps = 10, fraglen = 250, fragsd = 25, readlen = 100,
 error_rate = 0.005, paired = TRUE, reads_per_transcript = 300,
 fold_changes, size = NULL, outdir = ".", write_info = TRUE,
  transcriptid = NULL, seed = NULL, ...)
```
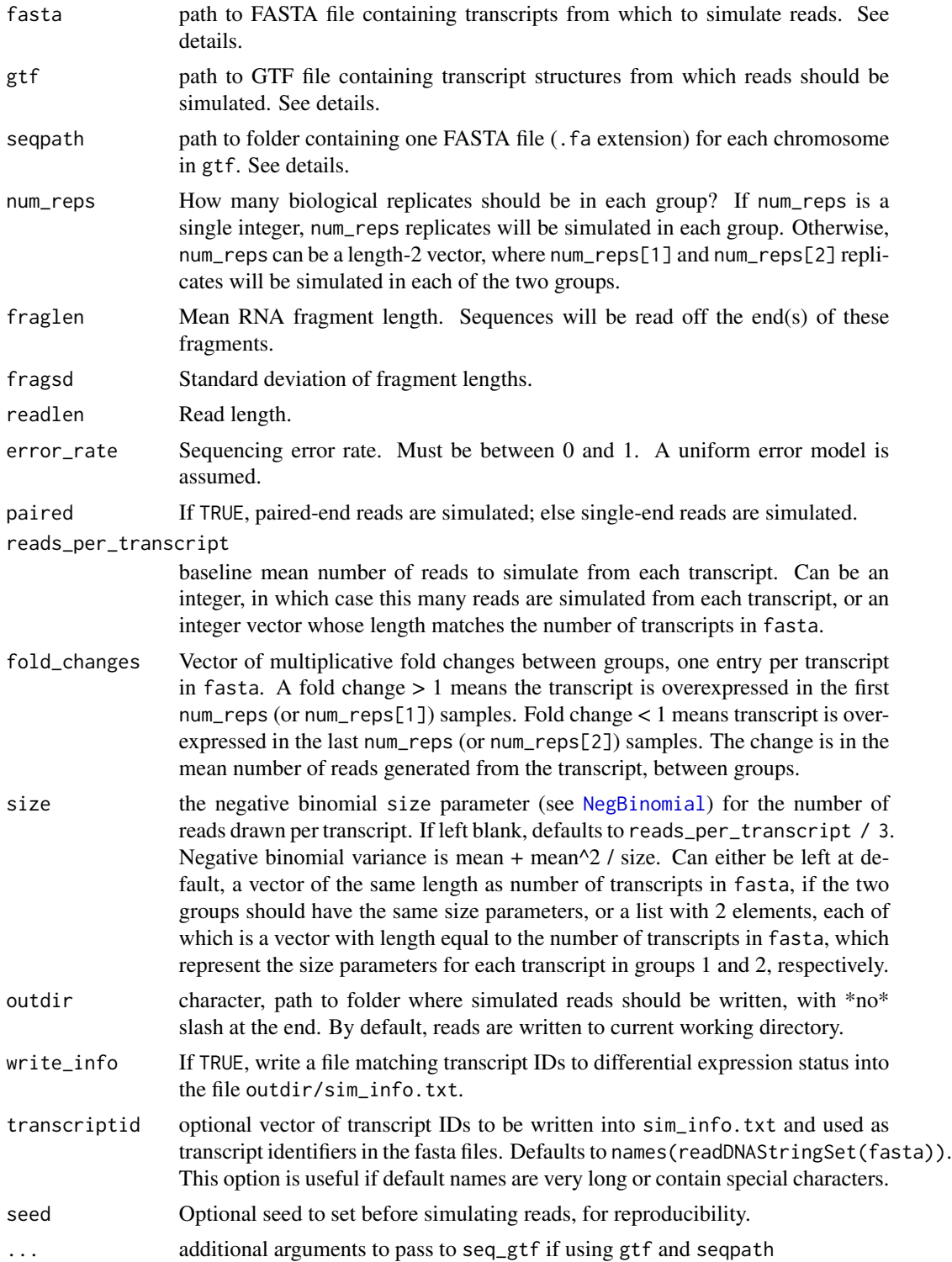

#### <span id="page-12-0"></span>Details

Reads can either be simulated from a FASTA file of transcripts (provided with the fasta argument) or from a GTF file plus DNA sequences (provided with the gtf and seqpath arguments). Simulating from a GTF file and DNA sequences may be a bit slower: it took about 6 minutes to parse the GTF/sequence files for chromosomes 1-22, X, and Y in hg19.

#### Value

No return, but simulated reads and a simulation info file are written to outdir.

#### Examples

```
## simulate a few reads from chromosome 22
```

```
fastapath = system.file("extdata", "chr22.fa", package="polyester")
numtx = count_transcripts(fastapath)
set.seed(4)
fold{\_}changes = sample(c(0.5, 1, 2), size=numtx,prob=c(0.05, 0.9, 0.05), replace=TRUE)
library(Biostrings)
# remove quotes from transcript IDs:
tNames = gsub("", "", names(readDNAStringSet(fastapath)))
simulate_experiment(fastapath, reads_per_transcript=10,
   fold_changes=fold_changes, outdir=simulated_reads,
   transcriptid=tNames, seed=12)
```
<span id="page-12-1"></span>simulate\_experiment\_countmat

*Simulate RNA-seq experiment*

#### **Description**

create FASTA files containing RNA-seq reads simulated from provided transcripts, with optional differential expression between two groups (designated via read count matrix)

```
simulate\_experiment\_countmat(fasta = NULL, gtf = NULL, segpath = NULL,readmat, outdir = ".". fraglen = 250, fragsd = 25, readlen = 100,
 error_rate = 0.005, paired = TRUE, seed = NULL, ...)
```
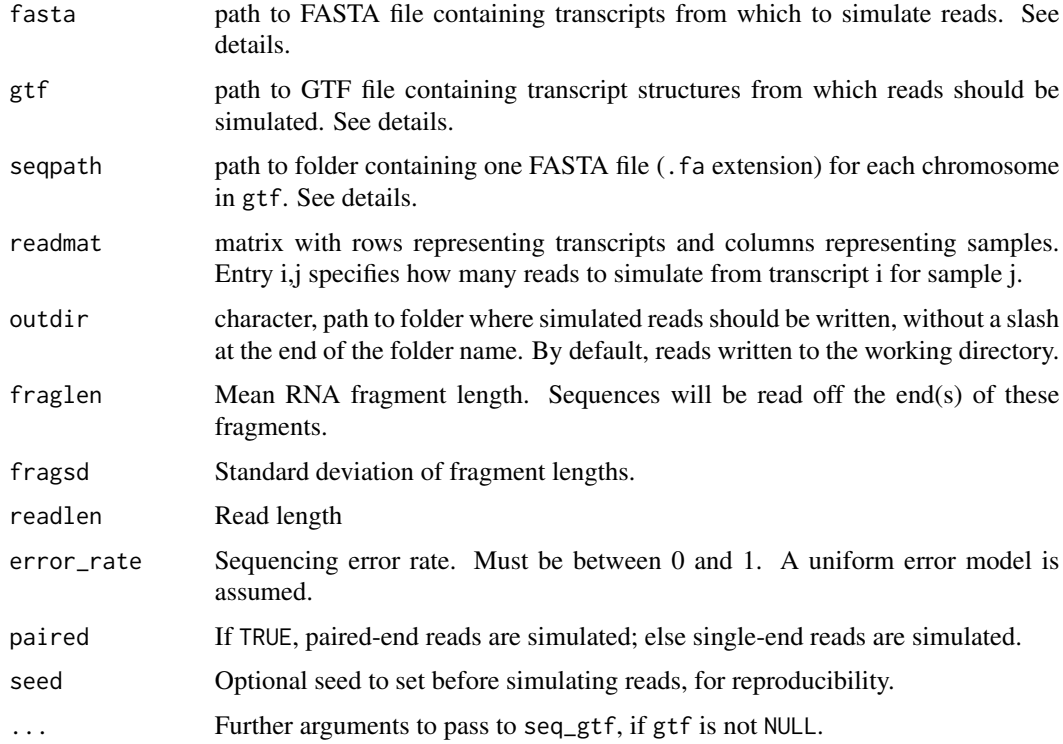

## Details

Reads can either be simulated from a FASTA file of transcripts (provided with the fasta argument) or from a GTF file plus DNA sequences (provided with the gtf and seqpath arguments). Simulating from a GTF file and DNA sequences may be a bit slower: it took about 6 minutes to parse the GTF/sequence files for chromosomes 1-22, X, and Y in hg19.

#### Value

No return, but simulated reads are written to outdir.

## Examples

```
fastapath = system.file("extdata", "chr22.fa", package="polyester")
numtx = count_transcripts(fastapath)
readmat = matrix(20, ncol=10, nrow=numtx)
readmat[1:30, 1:5] = 40
```

```
simulate_experiment_countmat(fasta=fastapath,
  readmat=readmat, outdir=simulated_reads_2, seed=5)
```
<span id="page-14-0"></span>

#### Description

given a DNAStringSet representing simulated sequencing reads, write FASTA files to disk representing the simulated reads.

#### Usage

write\_reads(reads, fname, readlen, paired = TRUE)

#### Arguments

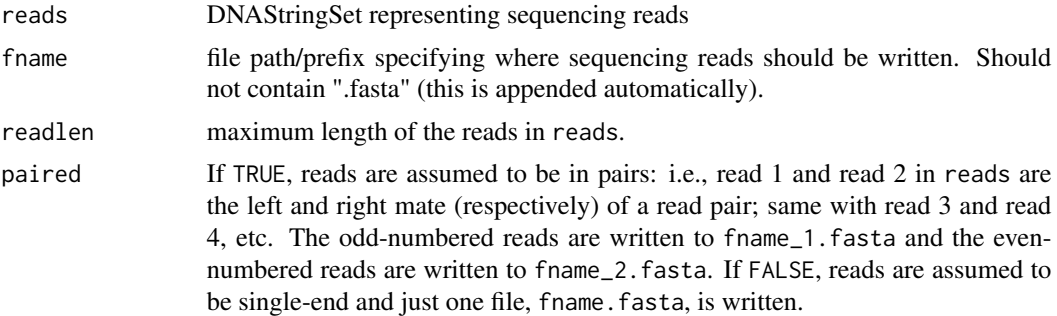

#### Details

The [get\\_reads](#page-6-1) function returns a DNAStringSet object representing sequencing reads that can be directly passed to write\_reads. If output other than that from get\_reads is used and paired is TRUE, make sure reads is ordered properly (i.e., that mate pairs appear together and that the left mate appears first).

#### Value

No return, but FASTA file(s) containing the sequences in reads are written to fname.fasta (if paired is FALSE) or fname\_1.fasta and fname\_2.fasta if paired is TRUE.

#### See Also

[get\\_reads](#page-6-1)

## Examples

```
library(Biostrings)
  data(srPhiX174) # pretend srPhiX174 represents a DNAStringSet of *reads*
  readlen = unique(width(srPhiX174)) #35
  write_reads(srPhiX174, fname=./srPhiX174, readlen=readlen, paired=FALSE)
```
# <span id="page-15-0"></span>Index

add\_error, [2](#page-1-0)

count\_transcripts, [2](#page-1-0) create\_read\_numbers, [3](#page-2-0)

fpkm\_to\_counts, [4,](#page-3-0) *6*

generate\_fragments, [5](#page-4-0) get\_params, [6](#page-5-0) get\_reads, [7,](#page-6-0) *15* getAttributeField, [5](#page-4-0) gtf\_dataframe, [8](#page-7-0)

NB, [8](#page-7-0) NegBinomial, *12*

polyester, [9](#page-8-0) polyester-package *(*polyester*)*, [9](#page-8-0)

reverse\_complement, [10](#page-9-0)

seq\_gtf, [10](#page-9-0) simulate\_experiment, *7*, *9*, [11](#page-10-0) simulate\_experiment\_countmat, *7*, *9*, [13](#page-12-0)

write\_reads, [15](#page-14-0)